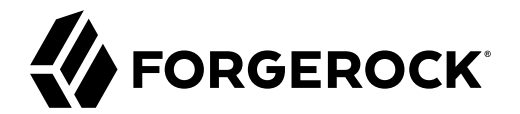

# **External Services Guide**

**/** ForgeRock Identity Management 7.1

Latest update: 7.1.6

ForgeRock AS. 201 Mission St., Suite 2900 San Francisco, CA 94105, USA +1 415-599-1100 (US) www.forgerock.com

#### Copyright © 2011-2020 ForgeRock AS.

#### **Abstract**

Guide to configuring external email, and external REST access.

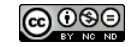

This work is licensed under the [Creative Commons Attribution-NonCommercial-NoDerivs 3.0 Unported License.](https://creativecommons.org/licenses/by-nc-nd/3.0/)

To view a copy of this license, visit <https://creativecommons.org/licenses/by-nc-nd/3.0/> or send a letter to Creative Commons, 444 Castro Street, Suite 900, Mountain View, California, 94041, USA.

© Copyright 2010–2020 ForgeRock, Inc. All rights reserved. ForgeRock is a registered trademark of ForgeRock, Inc. Other marks appearing herein may be trademarks of their respective owners.

This product or document is protected by copyright and distributed under licenses restricting its use, copying, and distribution. No part of this product or document may be reproduced in any form by any means without prior

DOCUMENTATION IS PROVIDED "AS IS" AND ALL EXPRESSED OR IMPLIED CONDITIONS, REPRESENTATIONS, AND WARRANTIES, INCLUDING ANY IMPLIED WARRANTY OF MERCHANTABILITY, FITNESS FOR A PARTICULAR PURPOSE OR NON-INFRINGEMENT, ARE DISCLAIMED, EXCEPT TO THE EXTENT THAT SUCH DISCLAIMERS ARE HELD TO BE LEGALLY INVALID.

#### DejaVu Fonts

Bitstream Vera Fonts Copyright

Copyright (c) 2003 by Bitstream, Inc. All Rights Reserved. Bitstream Vera is a trademark of Bitstream, Inc.

Permission is hereby granted, free of charge, to any person obtaining a copy of the fonts accompanying this license ("Fonts") and associated documentation files (the "Font Software"), to reproduce and distribute the Font Software, including without limitation the rights to use, copy, merge, publish, distribute, and/or sell copies of the Font Software, and to permit persons to whom the Font Software is furnished to do so, subject to the fol condition

above copyright and trademark notices and this permission notice shall be included in all copies of one or more of the Font Software typefaces.

The Font Software may be modified, altered, or added to, and in particular the designs of glyphs or characters in the Fonts may be modified and additional glyphs or characters may be added to the Fonts, only if the fonts a

This License becomes null and void to the extent applicable to Fonts or Font Software that has been modified and is distributed under the "Bitstream Vera" names.

The Font Software may be sold as part of a larger software package but no copy of one or more of the Font Software typefaces may be sold by itself.

THE FONT SOFTWARE IS PROVIDED "AS IS", WITHOUT WARRANTY OF ANY KIND, EXPRESS OR IMPLIED, INCLUDING BUT NOT LIMITED TO ANY WARRANTIES OF MERCHANTABILITY, FITNESS FOR A PARTICULAR PURPOSE AND NONINFRINGEMENT OF COPYRIGHT, PATENT, TRADEMARK, OR OTHER RIGHT. IN NO EVENT SHALL BITSTREAM OR THE GNOME FOUNDATION BE LIABLE FOR ANY CLAIM, DAMAGES OR OTHER<br>LIABILITY, INCLUDING ANY GENERAL, SPECIAL, INDIRECT

Except as contained in this notice, the annes of Gnome, the Gnome Foundation, and Bitstream Inc., shall not be used in advertising or othervise to promote the sale, use or other dealings in this Font Software without prior

#### Arev Fonts Copyright

Copyright (c) 2006 by Tavmjong Bah. All Rights Reserved.

Permission is hereby granted, free of charge, to any person obtaining a copy of the fonts accompanying this license ("FontS") and associated documentation files (the "Font Software"), to reproduce and distribute the modifi

The above copyright and trademark notices and this permission notice shall be included in all copies of one or more of the Font Software typefaces.

The Font Software may be modified, altered, or added to, and in particular the designs of glyphs or characters in the Fonts may be modified and additional glyphs or characters may be added to the Fonts, only if the fonts a

This License becomes null and void to the extent applicable to Fonts or Font Software that has been modified and is distributed under the "Tavmjong Bah Arev" names.

The Font Software may be sold as part of a larger software package but no copy of one or more of the Font Software typefaces may be sold by itself.

THE FONT SOFTWARE IS PROVIDED "AS IS", WITHOUT WARRANTY OF ANY KIND, EXPRESS OR IMPLIED, INCLUDING BUT NOT LIMITED TO ANY WARRANTIES OF MERCHANTABILITY, FITNESS FOR A PARTICULAR PURPOSE AND NONINFRINGEMENT OF COPYRIGHT, TRADEMARK, OR OTHER RIGHT. IN NO EVENT SHAL TAVMJONG BAH BE LIABLE FOR ANY CLAIM, DAMAGES OR OTHER LIABILITY, INCLUDING ANY MALTY, INCLUDING ANY ORDER IN SABLITY TO USE THE FONT<br>GE SOFTWARE OR FROM OTHER DEALINGS IN THE FONT SOFTWARE.

Except as contained in this notice, the name of Tavmjong Bah shall not be used in advertising or otherwise to promote the sale, use or other dealings in this Font Software without prior written authorization from Tavmjong For further information, contact: taymiong @ free . fr.

#### FontAwesome Copyright

Convright (c) 2017 by Dave Gandy, [https://fontawesome.com/.](https://fontawesome.com/)

This Font Software is licensed under the SIL Open Font License, Version 1.1. See<https://opensource.org/licenses/OFL-1.1>.

## **Table of Contents**

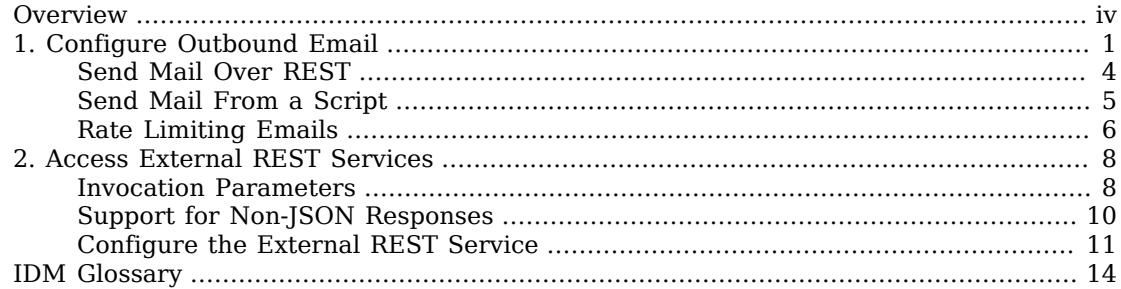

# <span id="page-3-0"></span>**Overview**

This guide covers outbound email, and external REST.

 $\bigvee$ [Email](#page-4-0) Configure outbound email from IDM.  $\blacktriangleright$ [External REST](#page-11-0) Access External REST Services.

*Quick Start*

ForgeRock Identity Platform™ serves as the basis for our simple and comprehensive Identity and Access Management solution. We help our customers deepen their relationships with their customers, and improve the productivity and connectivity of their employees and partners. For more information about ForgeRock and about the platform, see <https://www.forgerock.com>.

The ForgeRock Common REST API works across the platform to provide common ways to access web resources and collections of resources.

## <span id="page-4-0"></span>**Chapter 1** Configure Outbound Email

The outbound email service sends email from IDM, using a script or the REST API.

You can edit the email service over REST at the config/external.email endpoint, or in the external.email.json file in your project's conf directory.

To configure the outbound email service in the Admin UI, select Configure > Email Settings.

This sample email configuration *(You can edit the email service over REST at the config/external.email endpoint, or in the external.email.json file in your project's conf directory.)* sets up the outbound email service:

#### *+ Sample Email Configuration*

```
{
 "host" : "smtp.gmail.com",
 "port" : 587,
     "debug" : false,
     "auth" : {
         "enable" : true,
          "username" : "xxxxxxxx",
         "password" : "xxxxxxxx"
     },
     "timeout" : 300000,
     "writetimeout" : 300000,
     "connectiontimeout" : 300000,
     "starttls" : {
          "enable" : true
     },
     "ssl" : {
         "enable" : false
     },
     "smtpProperties" : [
          "mail.smtp.ssl.protocols=TLSv1.2",
         "mail.smtps.ssl.protocols=TLSv1.2"
     ],
     "threadPoolSize" : 20
}
```
1. Edit the email configuration *(You can edit the email service over REST at the config/external.email endpoint, or in the external.email.json file in your project's conf directory.)* to reflect the mail server details and the account that is used to send messages. The complete list of configuration properties is as follows:

*+ External Email Configuration Properties*

## **FORGEROCK**

#### **host**

The host name or IP address of the SMTP server. This can be the localhost, if the mail server is on the same system as IDM.

#### **port**

SMTP server port number, such as 25, 465, or 587.

#### **Note**

Many SMTP servers require the use of a secure port such as 465 or 587. Many ISPs flag email from port 25 as spam.

#### **debug**

When set to true, this option outputs diagnostic messages from the JavaMail library. Debug mode can be useful if you are having difficulty configuring the external email endpoint with your mail server.

#### **auth**

The authentication details for the mail account from which emails will be sent.

• enable—indicates whether you need login credentials to connect to the SMTP server.

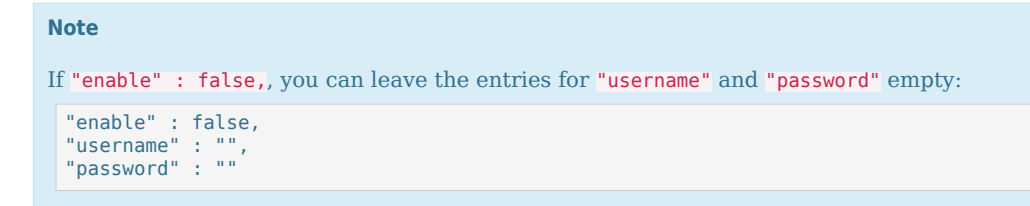

- username—the account used to connect to the SMTP server.
- password—the password used to connect to the SMTP server.

#### **starttls**

If "enable" : true, enables the use of the STARTTLS command (if supported by the server) to switch the connection to a TLS-protected connection before issuing any login commands. If the server does not support STARTTLS, the connection continues without the use of TLS.

#### **from**

(Optional) Specifies a default From: address that users see when they receive email from IDM.

#### **Important**

Although from is optional in the email configuration *(You can edit the email service over REST at the config/ external.email endpoint, or in the external.email.json file in your project's conf directory.)*, the email service requires this property to send email. If you do not specify a from address in the email configuration *(You can edit the email service over REST at the config/external.email endpoint, or in the external.email.json file in your project's conf directory.)*, you must provide one in another way, for example:

- From an email template.
- As a parameter in the email service request (from or from).

#### **ssl**

Set "enable" : true to use SSL to connect, and to use the SSL port by default.

#### **smtpProperties**

Specifies the SSL protocols that will be enabled for SSL connections. Protocols are specified as a whitespace-separated list. The default protocol is TLSv1.2.

#### **threadPoolSize**

(Optional) Emails are sent in separate threads managed by a thread pool. This property sets the number of concurrent emails that can be handled at a specific time. The default thread pool size (if none is specified) is 20.

#### **connectiontimeout (integer, optional)**

The socket connection timeout, in milliseconds. The default connection timeout (if none is specified) is 300000 milliseconds, or 5 minutes. A setting of 0 disables this timeout.

#### **timeout (integer, optional)**

The socket read timeout, in milliseconds. The default read timeout (if none is specified) is 300000 milliseconds, or 5 minutes. A setting of 0 disables this timeout.

#### **writetimeout (integer, optional)**

The socket write timeout, in milliseconds. The default write timeout (if none is specified) is 300000 milliseconds, or 5 minutes. A setting of 0 disables this timeout.

2. Submit the configuration over REST or copy the file to your project's conf/ directory. For example:

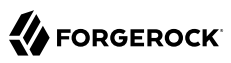

```
curl \
--header "X-OpenIDM-Username: openidm-admin" \
--header "X-OpenIDM-Password: openidm-admin" \
--header "Accept-API-Version: resource=1.0" \
--header "Content-Type: application/json" \
--request PUT \
--data '{
     "host" : "smtp.gmail.com",
     "port" : 587,
     "debug" : false,
     "auth" : {
         "enable" : true,
         "username" : "admin",
         "password" : "Passw0rd"
 },
 "from" : "admin@example.com",
     "timeout" : 300000,
     "writetimeout" : 300000,
     "connectiontimeout" : 300000,
     "starttls" : {
         "enable" : true
     },
     "ssl" : {
         "enable" : false
 },
 "smtpProperties" : [
         "mail.smtp.ssl.protocols=TLSv1.2",
         "mail.smtps.ssl.protocols=TLSv1.2"
 ],
     "threadPoolSize" : 20
}' \
"http://localhost:8080/openidm/config/external.email"
```
#### **Note**

IDM encrypts the password.

## <span id="page-7-0"></span>Send Mail Over REST

Although you are more likely to send mail from a script in production, you can send email using the REST API by sending an HTTP POST to /openidm/external/email, to test that your configuration works. You pass the message parameters as part of the POST payload, URL encoding the content as necessary.

The following example sends a test email using the REST API:

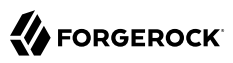

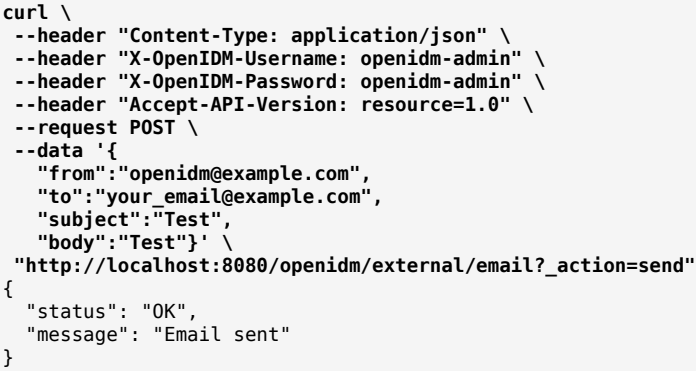

By default, a response is returned only when the SMTP relay has completed. To return a response immediately, without waiting for the SMTP relay to finish, include the parameter waitForCompletion=false in the REST call. Use this option only if you do not need to verify that the email was accepted by the SMTP server. For example:

```
curl \
 --header "Content-Type: application/json" \
  --header "X-OpenIDM-Username: openidm-admin" \
  --header "X-OpenIDM-Password: openidm-admin" \
  --header "Accept-API-Version: resource=1.0" \
  --request POST \
  --data '{
    "from":"openidm@example.com",
    "to":"your_email@example.com",
    "subject":"Test",
    "body":"Test"}' \
  "http://localhost:8080/openidm/external/email?_action=send&waitForCompletion=false"
{
   "status": "OK",
   "message": "Email submitted"
}
```
### <span id="page-8-0"></span>Send Mail From a Script

You can send email by using the resource API functions, with the external/email context. For more information about these functions, see "*Scripting Function Reference*" in the *Scripting Guide*. In the following example, params is an object that contains the POST parameters.

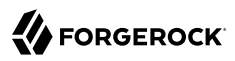

```
var params = new Object();
params.from = "openidm@example.com";
params.to = "your_email@example.com";
params.cc = "bjensen@example.com,scarter@example.com";
params.subject = "OpenIDM recon report";
params.type = "text/html";
params.body = "<html><br/>>body><p>Recon report follows...</p>></body></html>";
openidm.action("external/email", "send", params);
```
IDM supports the following POST parameters.

#### **from**

Sender mail address

#### **to**

Comma-separated list of recipient mail addresses

#### **cc**

Optional comma-separated list of copy recipient mail addresses

#### **bcc**

Optional comma-separated list of blind copy recipient mail addresses

### **subject**

Email subject

### **body**

Email body text

#### **type**

<span id="page-9-0"></span>Optional MIME type. One of "text/plain", "text/html", or "text/xml".

### Rate Limiting Emails

No rate limiting is applied to password reset emails, or any emails sent by the IDM server. This means that an attacker can potentially spam a known user account with an infinite number of emails, filling that user's inbox. In the case of password reset, the spam attack can obscure an actual password reset attempt.

In a production environment, you must configure email rate limiting through the network infrastructure in which IDM runs. Configure the network infrastructure to detect and prevent

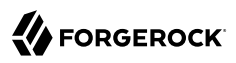

frequent repeated requests to publicly accessible web pages, such as the password reset page. You can also handle rate limiting within your email server.

### <span id="page-11-0"></span>**Chapter 2** Access External REST Services

The external REST service lets you access remote REST services at the openidm/external/rest context path, or by specifying the external/rest resource in your scripts. Note that this service is not intended as a full connector to synchronize or reconcile identity data, but as a way to make dynamic HTTP calls as part of the IDM logic. For more declarative and encapsulated interaction with remote REST services, and for synchronization or reconciliation operations, use the scripted REST implementation of the Groovy connector in the *Connectors Guide*.

An external REST call via a script might look something like the following:

```
openidm.action("external/rest", "call", params);
```
The call parameter specifies the action name to be used for this invocation, and is the standard method signature for the openidm.action method.

An external REST call over REST might look something like the following:

```
curl \
--header "X-OpenIDM-Username: openidm-admin" \
--header "X-OpenIDM-Password: openidm-admin" \
--header "Content-Type: application/json" \
--header "Accept-API-Version: resource=1.0" \
--request POST \
--data '{
   "url": "http://urlecho.appspot.com/echo?status=200&Content-Type=application%2Fjson&body=%5B%7B%22key
%22%3A%22value%22%7D%5D",
   "method": "GET"
}' \
"http://localhost:8080/openidm/external/rest?_action=call"
\Gamma {
     "key": "value"
   }
]
```
### <span id="page-11-1"></span>Invocation Parameters

The following parameters are passed in the resource API parameters map. These parameters can override the static configuration (if present) on a per-invocation basis.

#### **url**

The target URL to invoke, in string format.

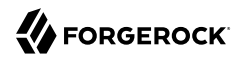

#### **method**

The HTTP action to invoke, in string format.

Possible actions include POST, GET, PUT, DELETE, and OPTIONS.

#### **headers (optional)**

The HTTP headers to set, in a map format from string (*header-name*) to string (*header-value*). For example, Accept-Language: en-US.

#### **contentType (optional)**

The media type of the data that is sent, for example "contentType" : "application/json". This parameter is applied only if no Content-Type header is included in the request. (If a Content-Type header is included, that header takes precedence over this contentType parameter.) If no Content-Type is provided (in the header or with this parameter), the default content type is application/json; charset=utf-8.

#### **body (optional)**

The body or resource representation to send (for PUT and POST operations), in string format.

#### **base64 (boolean, optional)**

Indicates that the body is base64-encoded, and should be decoded prior to transmission.

#### **forceWrap (boolean, optional)**

Indicates that the response must be wrapped in the headers/body JSON message format, even if the response was JSON, and would otherwise have been passed through unchanged.

If you need to disambiguate between HTTP 20x response codes, you must invoke the external REST service with forceWrap=true. For failure cases, the HTTP status code is present within the wrapped response embedded in the exception detail, or through the resource exception itself. For example:

```
curl \
--header "X-OpenIDM-Username: openidm-admin" \
--header "X-OpenIDM-Password: openidm-admin" \
--header "Content-Type: application/json" \
--header "Accept-API-Version: resource=1.0" \
--request POST \
--data '{
   "url": "http://urlecho.appspot.com/echo?status=203&Content-Type=application%2Fjson&body=%5B%7B%22key
%22%3A%22value%22%7D%5D",
   "method": "GET",
   "forceWrap": true}' \
"http://localhost:8080/openidm/external/rest?_action=call"
{
   "headers": {
     "Access-Control-Allow-Origin": [
      " * "
     ],
     "Cache-Control": [
```

```
 "max-age=3600"
     ],
     "Content-Length": [
        "17"
 ],
     "Content-Type": [
        "application/json"
     ],
     "Date": [
        "Fri, 17 Jul 2020 10:55:54 GMT"
     ],
     "Server": [
        "Google Frontend"
     ],
     "X-Cloud-Trace-Context": [
        "11e4441659a85832e47af219d6e657af"
    \mathbf{l} },
   "code": 203,
   "body": [
     {
        "key": "value"
     }
   ]
}
```
#### **authenticate**

The authentication type, and the details with which to authenticate.

IDM supports the following authentication types:

• basic authentication with a username and password, for example:

```
"authenticate" : {
 "type": "basic",
 "user" : "john",
     "password" : "Passw0rd"
}
```
• bearer authentication, with an OAuth token instead of a username and password, for example:

```
"authenticate" : {
     "type": "bearer",
     "token" : "ya29.iQDWKpn8AHy09p....."
}
```
<span id="page-13-0"></span>If no authenticate parameter is specified, no authentication is used.

## Support for Non-JSON Responses

The external REST service supports any arbitrary payload (currently in stringified format). If the response is anything other than JSON, a JSON message object is returned:

• For text-compatible (non-JSON) content, IDM returns a JSON object similar to the following:

```
{
    "headers": \{ "Content-Type": ["..."] },
     "body": "..."
}
```
• Content that is not text-compatible (such as JPEGs) is base64-encoded in the response body and returned as follows:

```
{
     "headers": { "Content-Type": ["..."] },
     "body": "...",
     "base64": true
}
```
### **Note**

If the response format is JSON, the raw JSON response is returned. If you want to inspect the response headers, set forceWrap to true in your request. This setting returns a JSON message object with headers and body, similar to the object returned for text-compatible content.

## <span id="page-14-0"></span>Configure the External REST Service

You can edit the external REST configuration over REST at the config/external.rest endpoint, or in an external.rest.json file in your project's conf directory.

This sample external REST configuration *(You can edit the external REST configuration over REST at the config/* external.rest endpoint, or in a conf/external.rest.json file.) sets up the external REST service:

*+ Sample External REST Configuration*

```
{
   "socketTimeout" : "10 s",
   "connectionTimeout" : "10 s",
   "reuseConnections" : true,
   "retryRequests" : true,
   "maxConnections" : 64,
   "tlsVersion": "&{openidm.external.rest.tls.version}",
   "hostnameVerifier": "&{openidm.external.rest.hostnameVerifier}",
   "proxy" : {
     "proxyUri" : "",
     "userName" : "",
     "password" : ""
   }
}
```
The complete list of configuration properties is as follows:

*+ External REST Configuration Properties*

#### **socketTimeout (string)**

The TCP socket timeout, in seconds, when waiting for HTTP responses. The default timeout is 10 seconds.

#### **connectionTimeout (string)**

The TCP connection timeout for new HTTP connections, in seconds. The default timeout is 10 seconds.

#### **reuseConnections (boolean, true or false)**

Specifies whether HTTP connections should be kept alive and reused for additional requests. By default, connections will be reused if possible.

#### **retryRequests (boolean, true or false)**

Specifies whether requests should be retried if a failure is detected. By default requests will be retried.

#### **maxConnections (integer)**

The maximum number of connections that should be pooled by the HTTP client. At most 64 connections will be pooled by default.

#### **tlsVersion (string)**

The TLS version that should be used for connections.

By default, TLS connections made via the external REST service use TLS version 1.2. In some cases, you might need to specify a different TLS version, for example, if you are connecting to a legacy system that supports an old version of TLS that is not accommodated by the backward-compatibility mode of your Java client. If you need to specify that the external REST service use a different TLS version, uncomment the openidm.external.rest.tls.version property towards the end of the resolver/boot.properties file and set its value, for example:

openidm.external.rest.tls.version=TLSv1.3

Valid versions for this parameter include TLSv1.1, TLSv1.2, and TLSv1.3.

#### **hostnameVerifier (string)**

Specifies whether the external REST service should check that the hostname to which an SSL client has connected is allowed by the certificate that is presented by the server.

The property can take the following values:

• STRICT - hostnames are validated

• ALLOW ALL - the external REST service does not attempt to match the URL hostname to the SSL certificate Common Name, as part of its validation process

By default, this property is set in the resolver/boot.properties file and the value in conf/ external.rest.json references that setting. For testing purposes, the default setting in boot.properties is:

openidm.external.rest.hostnameVerifier=ALLOW\_ALL

If you do not set this property (by removing it from the boot.properties file or the conf/ external.rest.json file), the behavior is to validate hostnames (the equivalent of setting "hostnameVerifier": "STRICT"). In production environments, you *should* set this property to STRICT.

#### **proxy**

Lets you set a proxy server *specific* to the external REST service. If you set a proxyUri here, the system-wide proxy settings described in "HTTP Clients" in the *Setup Guide* are ignored. To configure a system-wide proxy, leave these proxy settings empty and configure the HTTP Client settings instead.

# <span id="page-17-0"></span>**IDM Glossary**

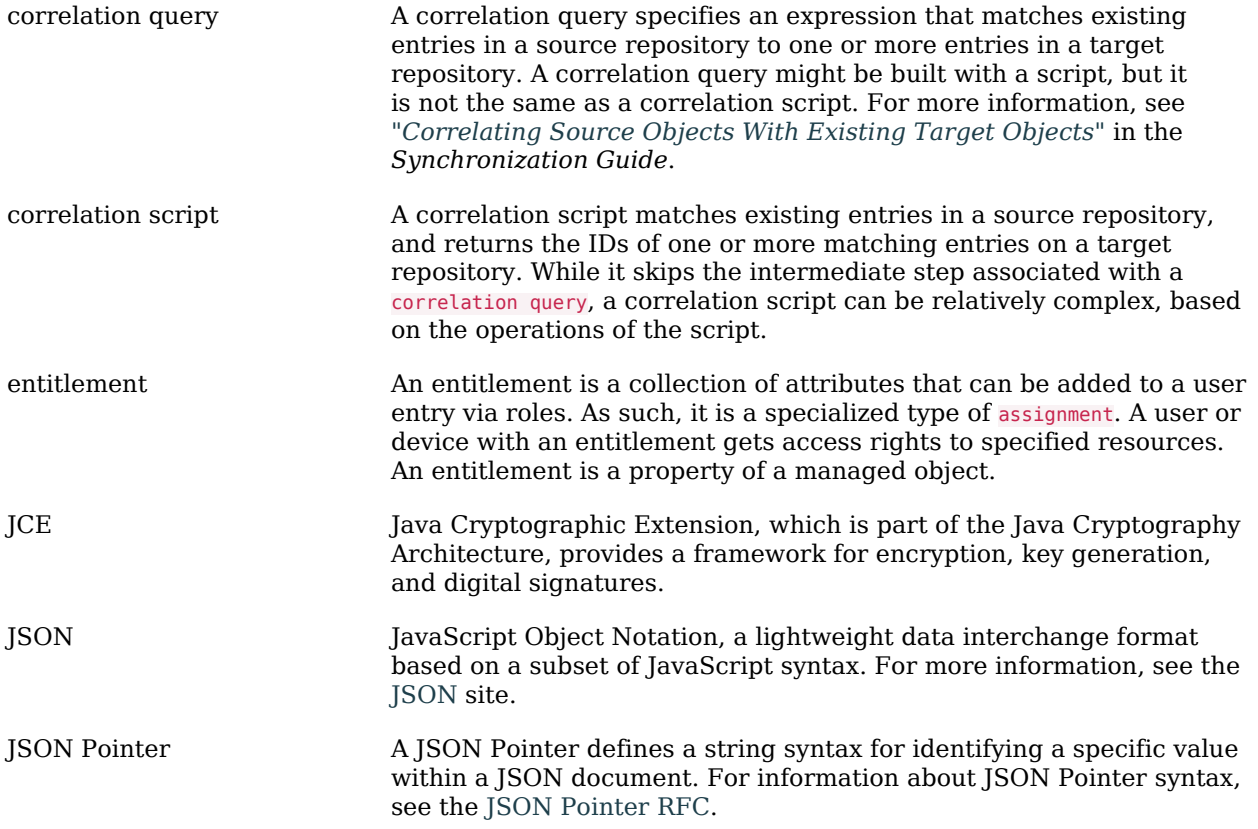

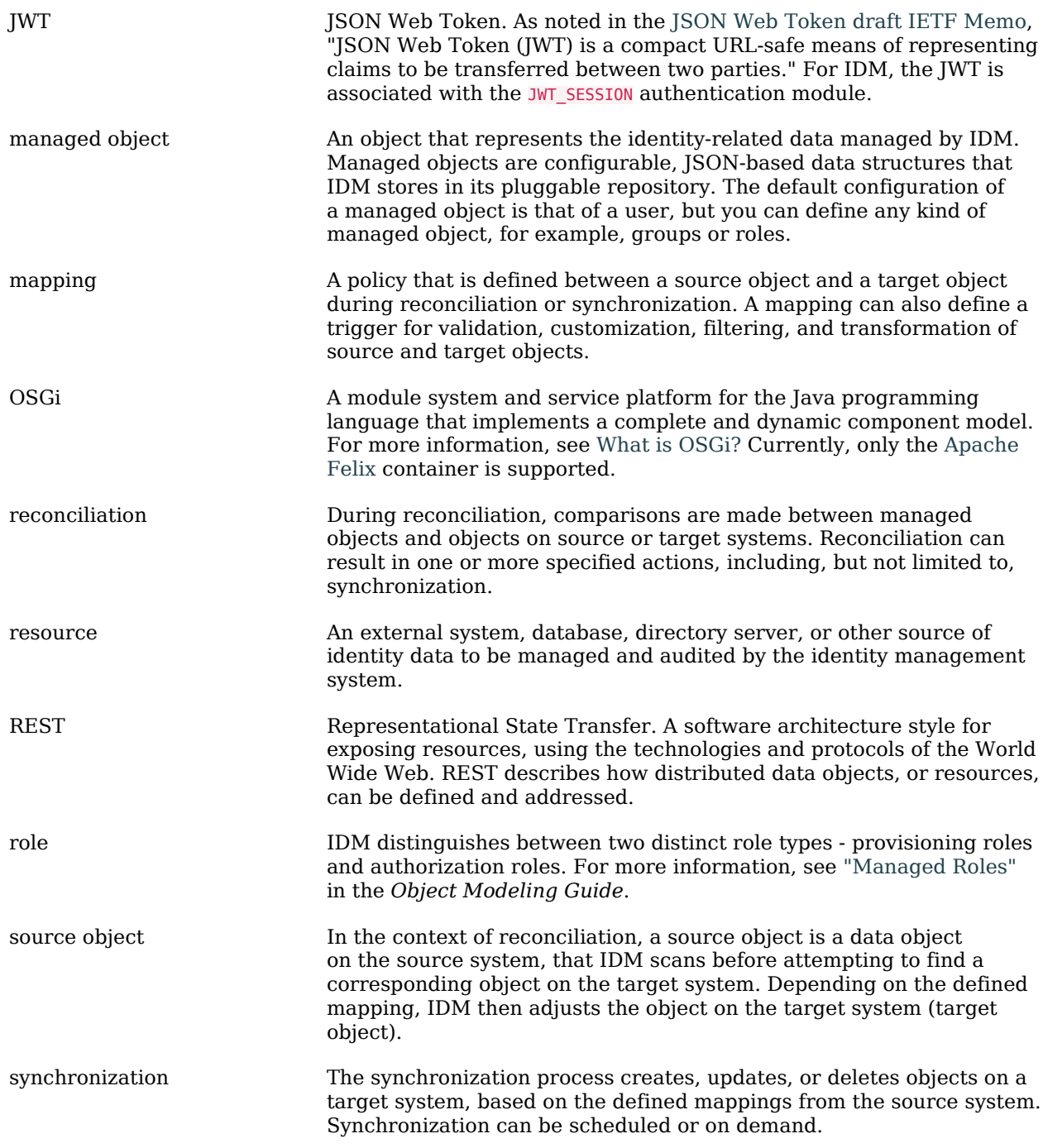

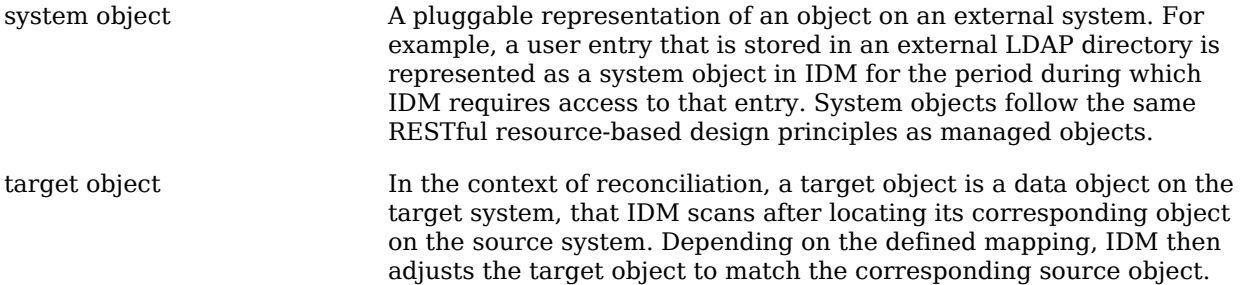